**UBlacklist For Firefox Free Download X64 Latest**

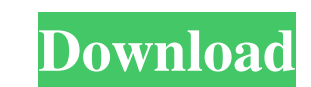

 $1/4$ 

## **UBlacklist For Firefox With Keygen Free [Updated] 2022**

uBlacklist for Firefox allows you to customize your Google Chrome search results by preventing the following sites from showing in your search results: - Bad or inappropriate websites - Kies that may harm your computer, fo Google Chrome browser. It's recommended to use this uBlacklist for Firefox together with uWizard for Chrome.1. Field of the Invention The invention relates generally to the field of controlling motorized doors and gates at systems are used to secure a closed area such as a building. These systems typically include a motor that is connected to a gate or door and may be in the form of a chain that links a gate to an electric motor. The gate or gate is opened or closed. When the gate or door is opened or closed, an operator may activate the gate or door motor. A monitoring system, such as a video camera, may be connected to the door or gate motor to monitoring sy gate or door has been opened or closed, the remote monitoring system may send a signal to the gate or door motor to latch or unlatch the gate or door. Conventional monitoring systems, however, are not configured to determi example, a movement of a person or vehicle near the gate or door may cause the monitoring system to detect a movement of the gate

◆ Manage your search engine results and personalize the browsing experience. ◆ Hide all search engine results, ads and special webpages like AMP, SlideShare, etc. ✔ Block websites from appearing in the bookmarks. ✔ Block with popular web browsers including Firefox, Chrome, and Safari. ✔ Global and dynamic blacklist management. ✔ Backup and restore blacklists. ✔ Export blacklists as CSV, HTML, TXT and XML files. ✔ Type and click to quickly new in v1.1.4: + Added a splash screen. + Added filtering categories for websites. + Added categories for websites. + Added categories for adding to favorites. You can now set a different category for each blacklist, in or our [forum]( Our goal is to maintain a high quality product, but we cannot personally test and approve every submitted request. Please don't fill out a bug report if you are not able to contact us. Paid download | Privacy automated rules. This add-on allows you to selectively block any website, any time, without any effort 1d6a3396d6

### **UBlacklist For Firefox Crack+**

# **UBlacklist For Firefox License Code & Keygen**

If you're tired of all those annoying web pages stealing your precious time and distracting you from your primary tasks, uBlacklist gives you complete control over what websites you visit. uBlacklist is an open-source brow blocked site was active. You can also set time limits for domain access and, of course, it's free. Why should you use uBlacklist? uBlacklist is fast and easy to use. Plus, you can ban as many websites as you want. It's als easy to use! Download this Twitter tool and remove that 'Wake Up' message from your Twitter instantly! For more info, visit Facebook: Twitter: Instagram: Website: How to set up uBlock Origin: -----------------------------forever grateful if you would consider subscribing! I've just set up a Patreon page to support my channel: Please also check out my podcast, The User-Action Podcast, Thursday 16 September:

### **What's New in the UBlacklist For Firefox?**

uBlacklist is an open-source browser extension for Internet Explorer, Chrome, and Firefox, which lets you block websites or search engines from your personal blacklist. How to use: - Manage your personal blacklist with you the author Licence Forum A user-friendly place for sharing opinions and tips on topics such as "How do I block websites?" or "What software should I use for this?". Share your opinion on software and websites to share your Firefox add-on for web surfing. This add-on, which was created by the open-source community, is not only the most effective, but also the most popular addon of its kind. uBlock Origin, available for Windows, Mac, and Linux majority of cases, we're talking about bugs which are being fixed by the developers. I've been using uBlock Origin for almost a year. Therefore, I'm willing to share with you the top 10 bugs and fixes I've encountered whil No connection to Google 8. Error displayed while opening a tab 9. Content changed unexpectedly 10. Incorrectly showed search results Let's see what fixes these problems: 1. Incorrectly blocked sites Many users have reporte

## **System Requirements For UBlacklist For Firefox:**

Minimum: OS: Windows 7, Windows 8, Windows 10 Processor: Intel Core i3 Memory: 4 GB RAM Graphics: DirectX 9 graphics card DirectX: Version 11 Network: Broadband Internet connection Hard Drive: 8 GB available space Addition

Related links:

<https://liquidonetransfer.com.mx/?p=2823> [http://www.flexcompany.com.br/flexbook/upload/files/2022/06/TiIe4iqVlGTENXd3Tmt6\\_07\\_d69b205be5a7a13b390548f1970bdea0\\_file.pdf](http://www.flexcompany.com.br/flexbook/upload/files/2022/06/TiIe4iqVlGTENXd3Tmt6_07_d69b205be5a7a13b390548f1970bdea0_file.pdf) [http://nuihoney.com/wp-content/uploads/2022/06/Portable\\_AHD\\_Subtitles\\_Maker.pdf](http://nuihoney.com/wp-content/uploads/2022/06/Portable_AHD_Subtitles_Maker.pdf) <https://csermooc78next.blog/2022/06/07/mz-easy-database-schema-1-0-0-4-free-pc-windows/> <http://www.chemfreecarpetcleaning.com/?p=6129> [https://alessiocarlino.it/wp-content/uploads/2022/06/USB\\_Protection\\_Tool.pdf](https://alessiocarlino.it/wp-content/uploads/2022/06/USB_Protection_Tool.pdf) <http://fastlocalservices.com/?p=31937> <https://blankbookingagency.com/wp-content/uploads/2022/06/SuTest.pdf> <https://www.onk-group.com/portable-simple-family-tree-crack-with-registration-code-download-x64-latest-2022/> <https://mocambique.online/wp-content/uploads/2022/06/addocha.pdf> <https://www.vakantiehuiswinkel.nl/count-down-vista-gadget-crack-activation-3264bit-updated-2022/> <https://www.puremeditation.org/2022/06/07/my-ip-address-crack-free-download-for-pc/> <https://www.beaches-lakesides.com/realestate/beinsync-crack-keygen-full-version-free-mac-win/> [http://networks786.ovh/upload/files/2022/06/8UxUjMD2dAGzdg5dy3Va\\_07\\_d69b205be5a7a13b390548f1970bdea0\\_file.pdf](http://networks786.ovh/upload/files/2022/06/8UxUjMD2dAGzdg5dy3Va_07_d69b205be5a7a13b390548f1970bdea0_file.pdf) <http://www.ponuda24.com/?p=15292> <https://seoburgos.com/wp-content/uploads/2022/06/ryddsan.pdf> [https://www.tarunno.com/upload/files/2022/06/xC41pLMt9bHX68V6lFs2\\_07\\_d69b205be5a7a13b390548f1970bdea0\\_file.pdf](https://www.tarunno.com/upload/files/2022/06/xC41pLMt9bHX68V6lFs2_07_d69b205be5a7a13b390548f1970bdea0_file.pdf) <https://www.invertebase.org/portal/checklists/checklist.php?clid=7440> <https://svistok.org/2022/06/07/personal-productivity-timer-crack-activation-code-free-download/> <https://premium-nsk.ru/findduplicaterecords-crack-license-key/>

 $4/4$